## **Poskusni test - rešitve**

Kakšno vrednost bo imela spremenljivka x (tipa int) potem, ko se izvede stavek:

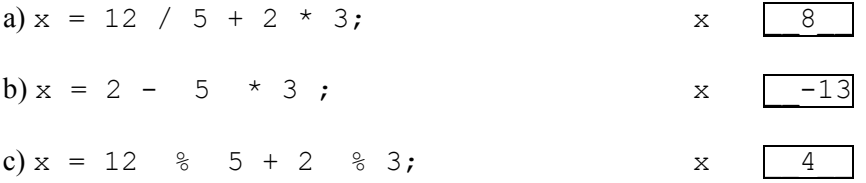

Kakšno vrednost bosta imeli spremenljivki x (tipa int) in a (tipa double) potem, ko se izvede zaporedje stavkov:

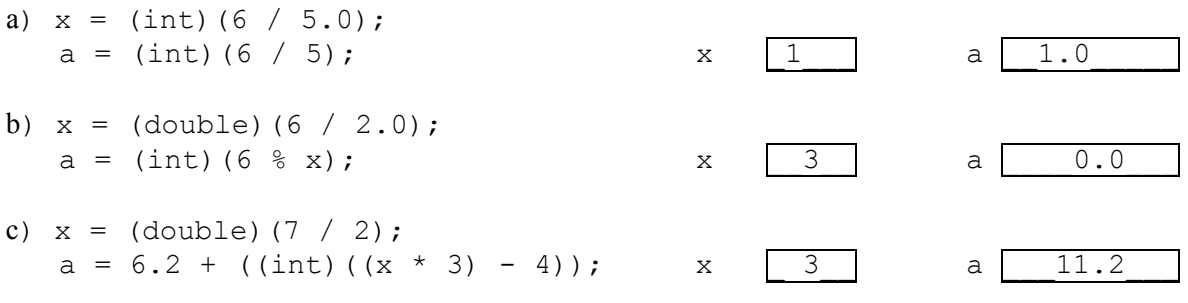

Napišite v Javi izraze, ki ustrezajo naslednjim matematičnim zapisom

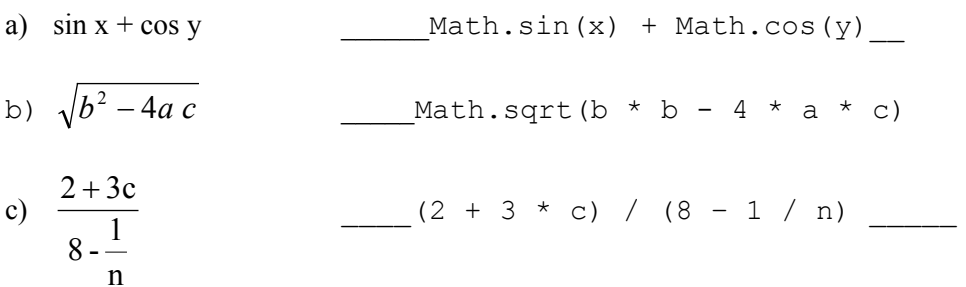

Napišite prireditveni stavek s katerim boste v spremenljivko n (tipa int) shranili naključno število med 3 in 5!

 $n = ((int) (Math.random() * 3 ) ) + 3$ 

Napišite izraz s katerim določite prvo decimalko (desetine) decimalnega števila, ki je shranjeno v spremenljivki a tipa double.

 $((int)(a * 10))$  % 10

Napišite logični izraz, ki ima vrednost true takrat, če je celo število, shranjeno v spremenljivki n liho število na intervalu [100, 200] (100 in 200 štejemo zraven!) in false sicer.

 $(n \text{ } 8 \text{ } 2 \text{ } == \text{ } 1)$  &&  $(n \text{ } >= 100)$  &&  $(n \text{ } <= \text{ } 200)$ ali pa (n je lih!)  $(n \& 2 == 1) \& (n \times 100) \& (n \times 200)$ 

Kakšno vrednost ima spremenljivka b (tipa boolean) potem, ko se izvede stavek:

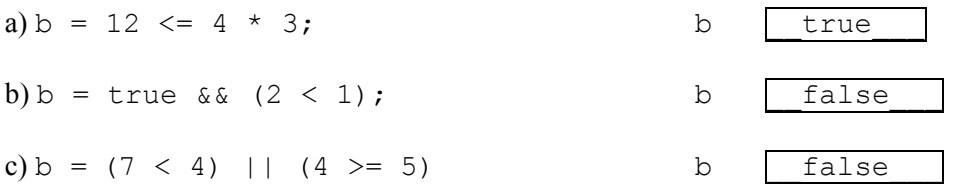

Kakšna je vrednost izraza !p && (false || !q) v odvisnosti od spremenljivk boolean p in boolean q? Izpolni razpredelnico.

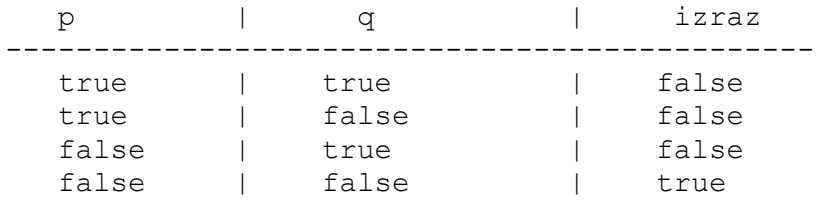

Napiši program, ki prebere celo število in izpiše recipročno vrednost tega števila (Za prebrani podatek 2 torej izpiše 0.5, za 7 pa 0.14285714...). Za izpis uporabi metodo showMessageDialog.

```
import java.applet.*; 
import javax.swing.*; 
public class test1 extends Applet 
{ 
    public void init() 
    { 
       String st; 
       int stevilo; 
       st = JOptionPane.showInputDialog("Vnesi stevilo "); 
       stevilo = Integer.parseInt(st); 
        if (stevilo == 0) 
        { 
          JOptionPane.showMessageDialog(null,
                               "Stevilo 0 nima reciprocne vrednosti!"); 
        } 
        else 
        { 
            JOptionPane.showMessageDialog(null, "Stevilo " + stevilo + 
                                " ima reciprocno vrednost " + 1 / (double) stevilo );
        } 
    } 
}
```
## Dan je program:

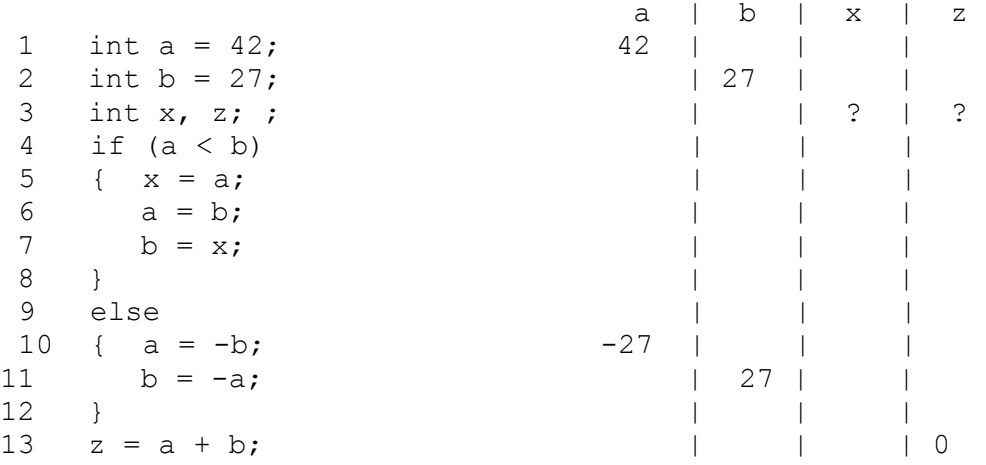

Napravi razpredelnico, ki prikazuje, kakšne vrednosti imajo posamezne spremenljivke med izvajanjem programa. Iz razpredelnice naj bo za vsako spremenljivko razvidno, kako se njena vrednost spreminja, ko se program izvaja.

Napiši program, ki prebere tri decimalna število in izpiše, če prvo leži med drugima dvema! Izpis izvedi z metodo drawString!

```
import java.applet.*; 
import javax.swing.*; 
import java.awt.*; 
public class test2 extends Applet 
{ 
    double stevilo; 
    double levo, desno; 
    public void init() 
    { 
       String st; 
       st = JOptionPane.showInputDialog("Vnesi prvo stevilo "); 
        stevilo = Double.parseDouble(st); 
       st = JOptionPane.showInputDialog("Vnesi začetek intervala "); 
        levo = Double.parseDouble(st); 
       st = JOptionPane.showInputDialog("Vnesi konec intervala "); 
       desno = Double.parseDouble(st); 
    } 
    public void paint(Graphics g) 
\leftarrow String odg = "Stevilo " + stevilo; 
        if ((stevilo >= levo) && (stevilo <= desno)) 
        { 
          \text{odd} = \text{odd} + " \text{ leži} "; } 
        else 
        { 
           odg = odg + " ne leži "; 
 } 
      \text{odd} = \text{odd} + \text{ "na intervalu} [" + levo + ", " + desno + "]";
       JOptionPane.showMessageDialog(null, odg); 
    } 
}
```
Dan je del programa, ki naj bi izpisal najmanjše pozitivno celo število, ki da pri deljenju s 13 ostanek 1, pri deljenju s 17 ostanek 2 *in* pri deljenju z 19 ostanek 3.

int i =  $1$ ; while  $((i \tbinom{3}{2}) = 13)$  &  $(i \tbinom{3}{2} = 17)$  &  $(i \tbinom{3}{2} = 19)$ {  $i = i + 1;$ }

 $\_$  , and the contribution of the contribution of  $\mathcal{L}_\mathcal{A}$  , and the contribution of  $\mathcal{L}_\mathcal{A}$ 

 $\_$  , and the contribution of the contribution of  $\mathcal{L}_\mathcal{A}$  , and the contribution of  $\mathcal{L}_\mathcal{A}$ 

 $\_$  , and the contribution of the contribution of  $\mathcal{L}_\mathcal{A}$  , and the contribution of  $\mathcal{L}_\mathcal{A}$ 

JoptionPane.showMessageDialog(null, "V spremenljivki i je " + i);

- *(a) Kaj izpiše program, ko ga poženemo?*
- (b) *Popravi ta del programa tako, da bo pravilno deloval.*

Program izpiše: \_\_\_\_\_\_\_\_\_\_\_\_\_\_\_\_\_\_\_\_\_\_\_\_\_\_\_\_\_\_\_\_\_\_\_\_\_\_\_\_\_\_\_\_\_\_\_\_\_\_\_\_\_\_\_

V spremenljivki i je 1

Popravljeni del programa:

```
int i = 1;while (!((i \; 8 \; 13 \; == \; 1) \; 66 \; (i \; 8 \; 17 \; == \; 2) \; 66 \; (i \; 8 \; 19 \; == \; 3))){ 
  i = i + 1;}
```
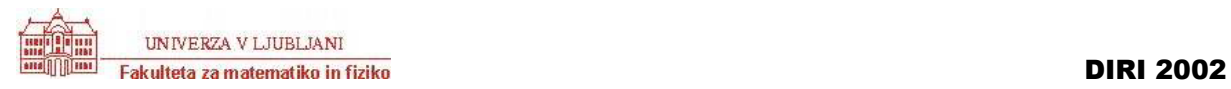

Sestavi program, ki bo prebral polmer kroga r in prirastek radija dr ter risal vedno večje koncentrične kroge s središčem v točki (100, 100) vse dotlej, da radij kroga ne preseže 99. Prvi krog naj ima torej polmer r, naslednji  $r + dr$ , naslednji  $r + 2dr$ , ....

```
import java.applet.*; 
import javax.swing.*; 
import java.awt.*; 
public class test3 extends Applet 
{ 
    int r; 
    int dr; 
    public void init() 
\{ String st; 
        st = JOptionPane.showInputDialog("Vnesi začetni radij ");
        r = Integer.parseInt(st); 
        st = JOptionPane.showInputDialog("Vnesi prirastek"); 
       dr = Integer.parseInt(st); 
    } 
    public void paint(Graphics g) 
\{int radij = r;
      while (radij \leq 99)
        { 
          q.drawOval(100 - radij, 100 - radij,2 * \text{radij}, 2 * \text{radij};radij = radij + dr;
        } 
    } 
}
```
Sestavi program, ki prešteje, kolikokrat je prebrano število m vsebovano v številu n. Za podatka m = 2 in n = 96, je torej rezultat 5, saj velja 96 =  $2 * 2 * 2 * 2 * 2 * 3!$  Za podatek m = 3 in n = 8, pa je rezultat 0, saj 3 ne deli 8! Predpostavimo, da je m > 1! Namig: število n delimo z m kolikor časa gre in štejemo, kolikokrat smo uspeli deliti!

```
import java.applet.*; 
import javax.swing.*; 
public class test4 extends Applet 
{ 
    public void init() 
\{ String st, odg; 
       int n, m; 
       int kolikokrat; 
       st = JOptionPane.showInputDialog("Vnesi stevilo "); 
       n = Integer.parseInt(st); 
       st = JOptionPane.showInputDialog("Vnesi faktor "); 
       m = Integer.parseInt(st); 
      \text{odd} = "V" + n + " \text{ are " + m + " "};kolikokrat = 0;while (n % m == 0)
       { // se enkrat m deli n 
         kolikokrat = kolikokrat + 1;
          n = n / m; 
 } 
       odg = odg + kolikokrat + ". krat!"; 
      JOptionPane.showMessageDialog(null, odg);
     } 
}
```